# **Auf einen Blick**

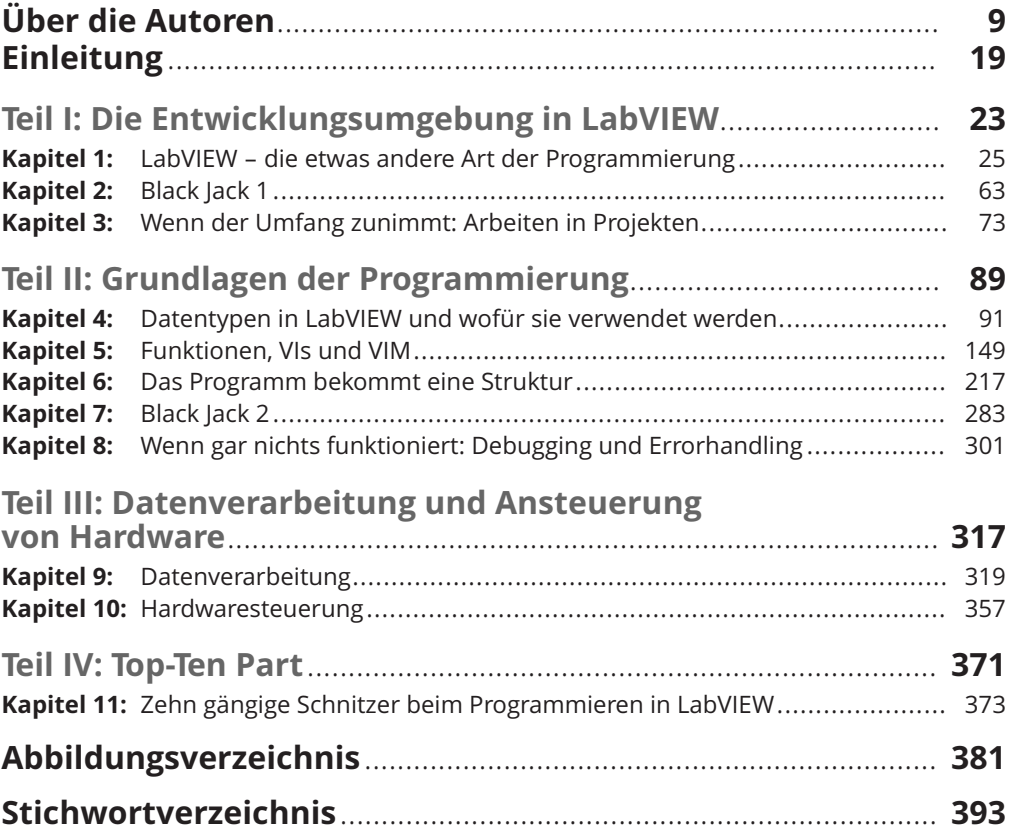

# **Inhaltsverzeichnis**

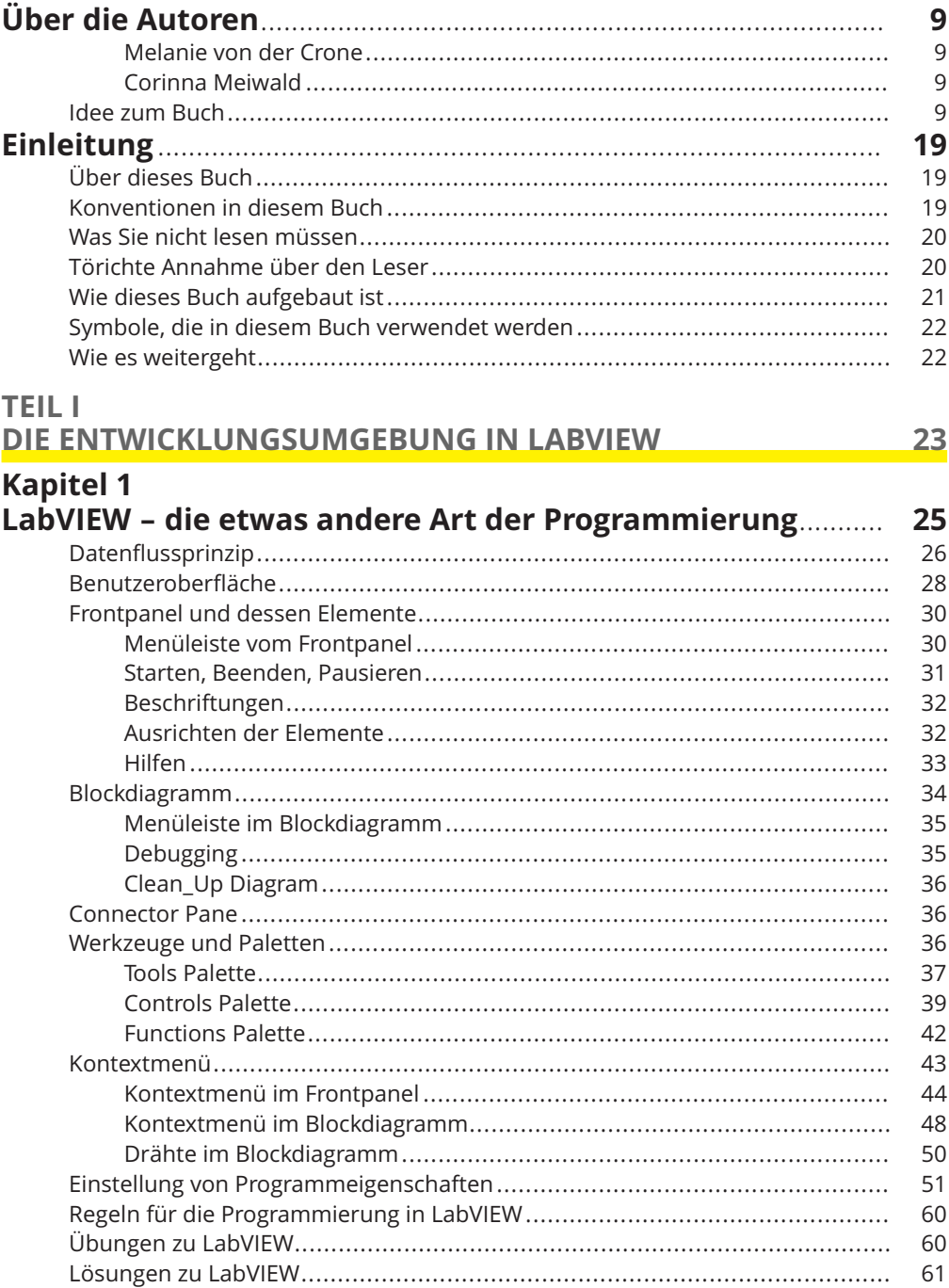

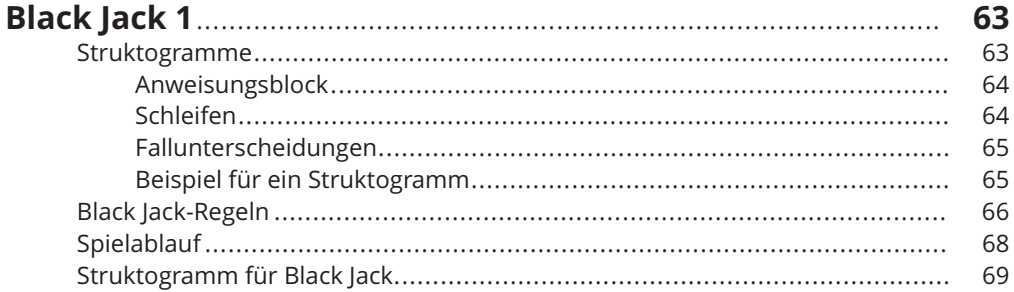

## **Kapitel 3**

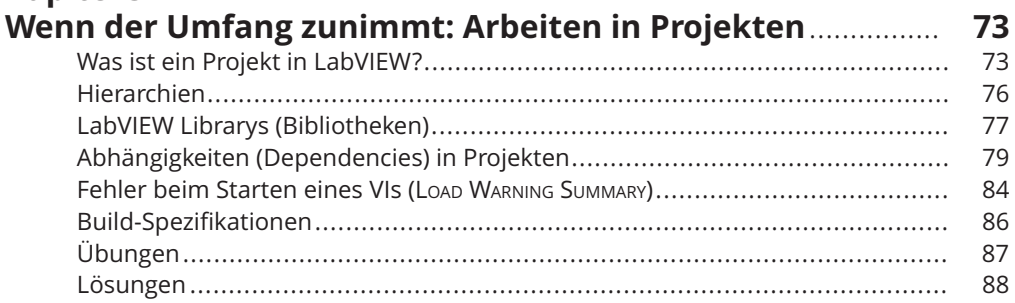

### **TEIL II**

### GRUNDLAGEN DER PROGRAMMIERUNG

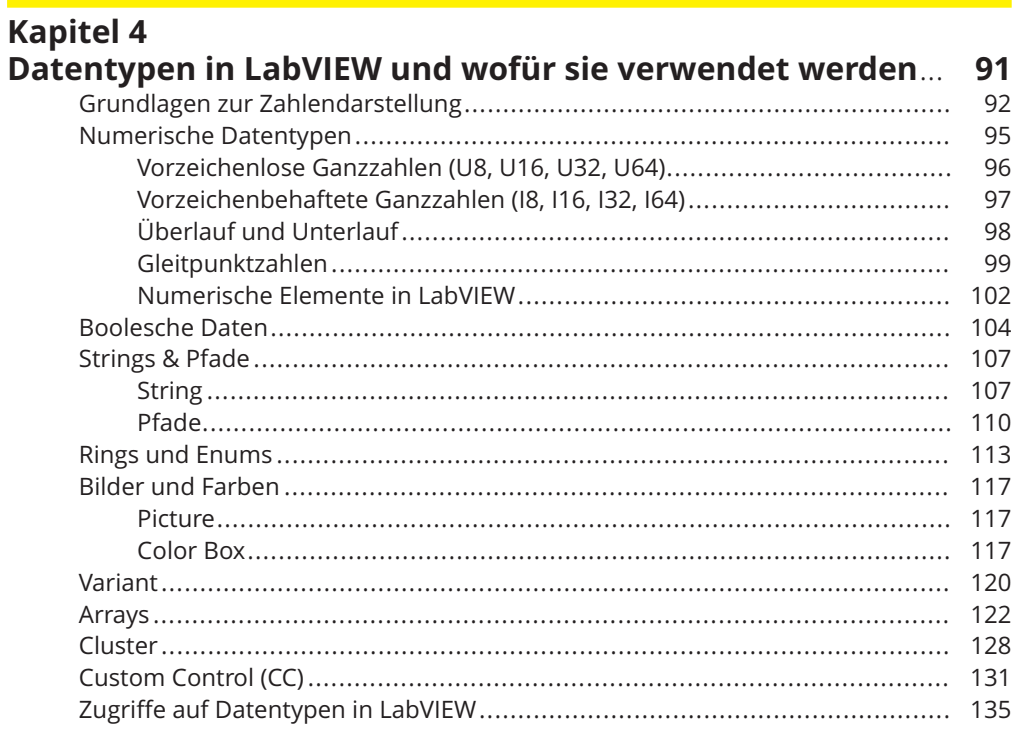

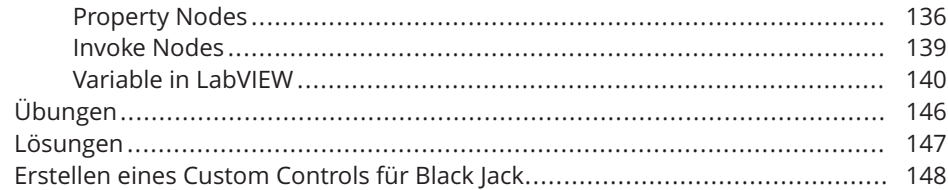

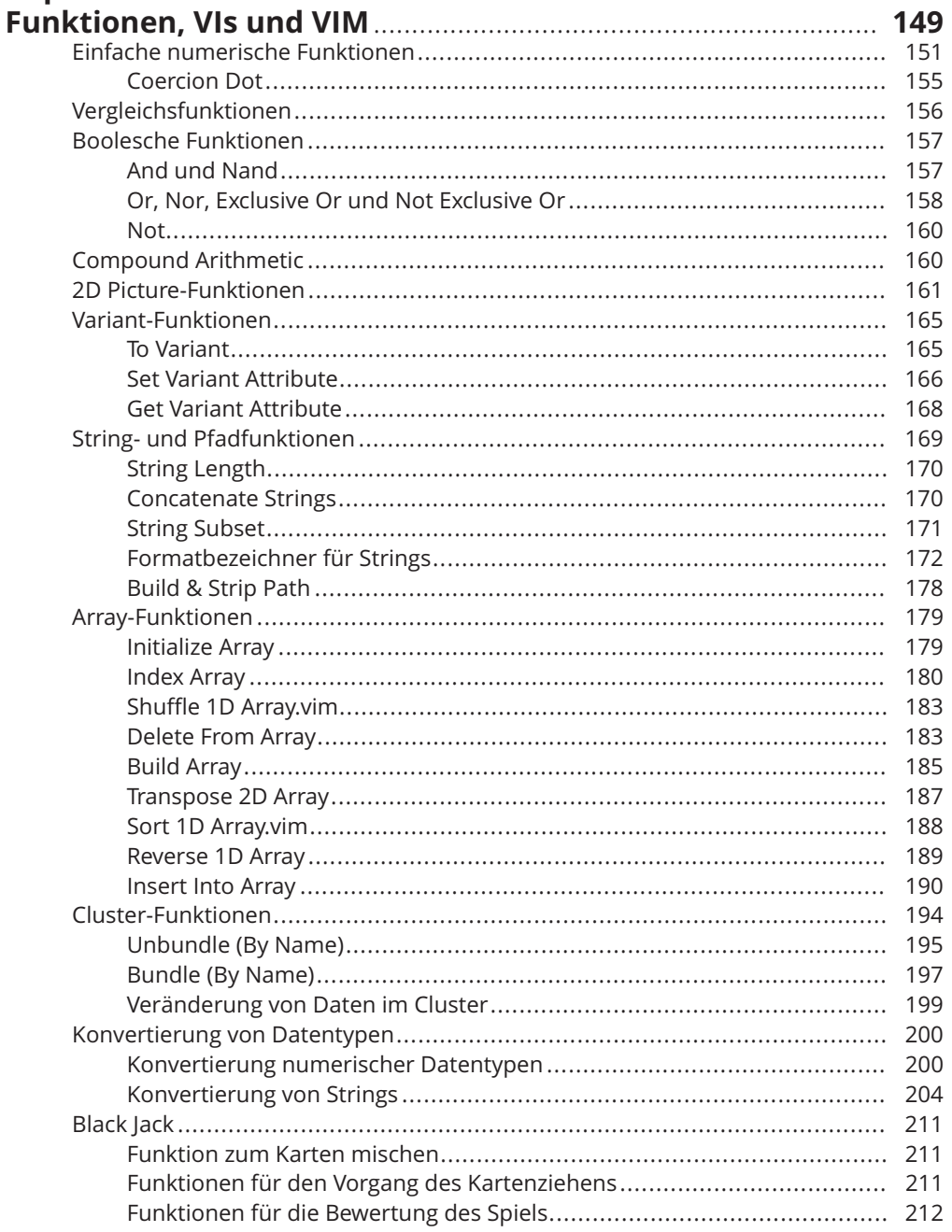

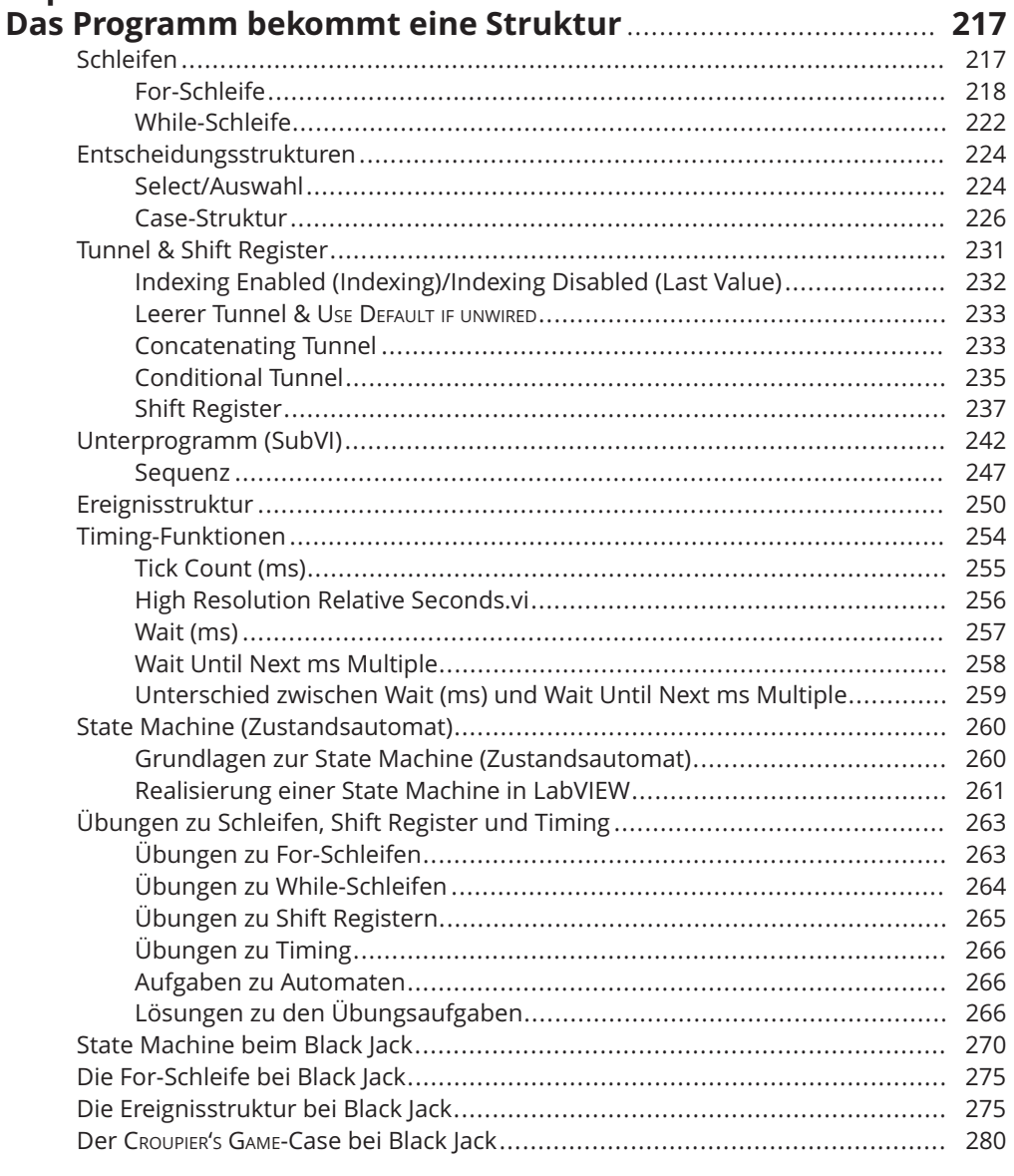

# **Kapitel 7**

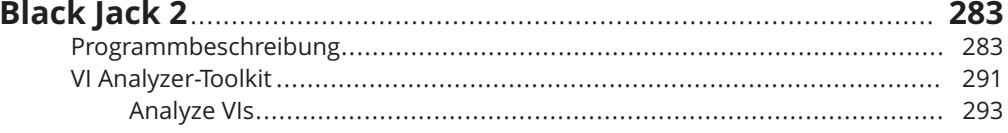

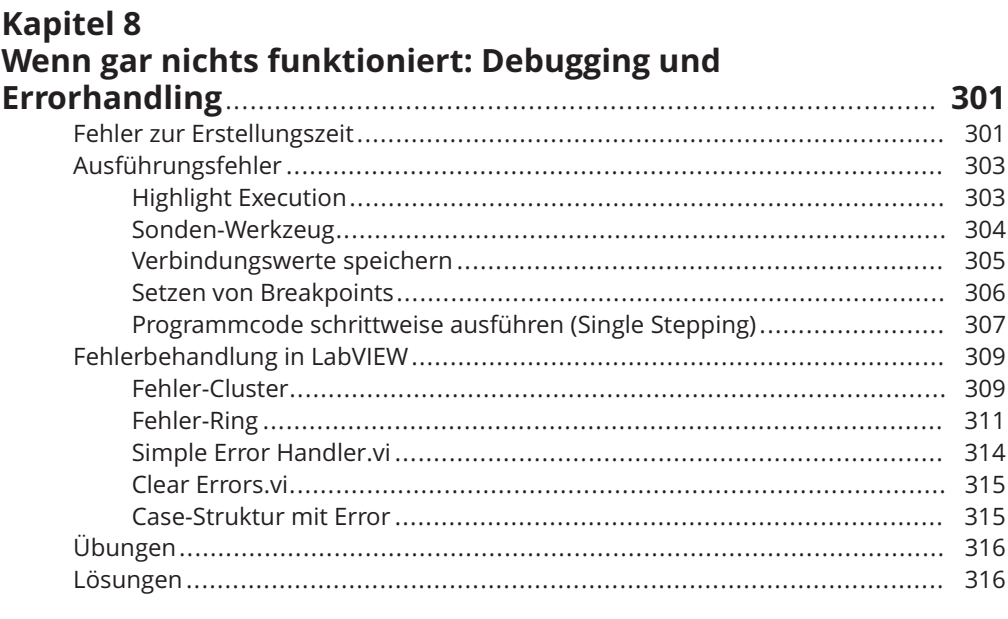

# TEIL III

#### DATENVERARBEITUNG UND ANSTEUERUNG **VON HARDWARE**

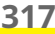

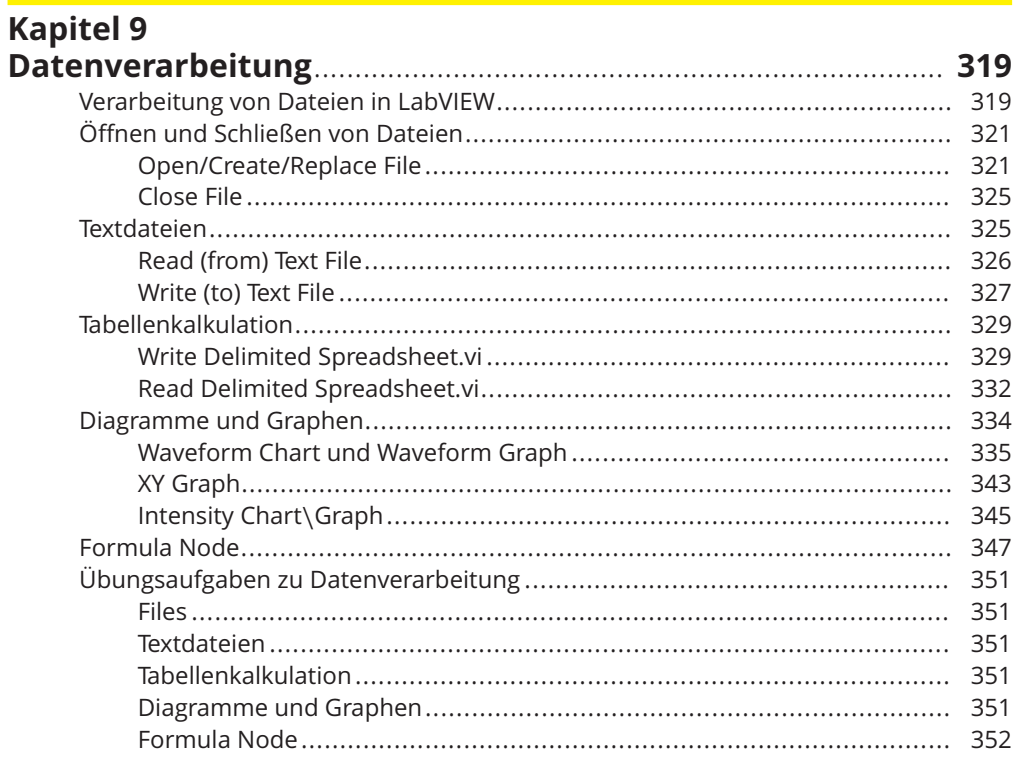

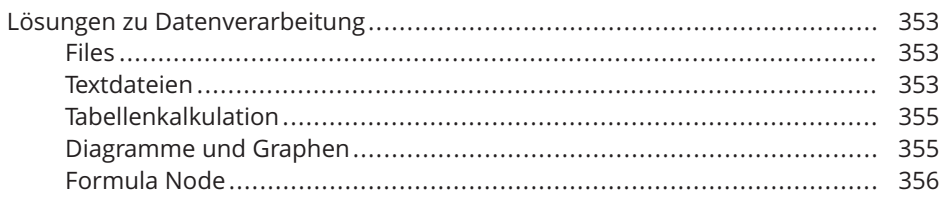

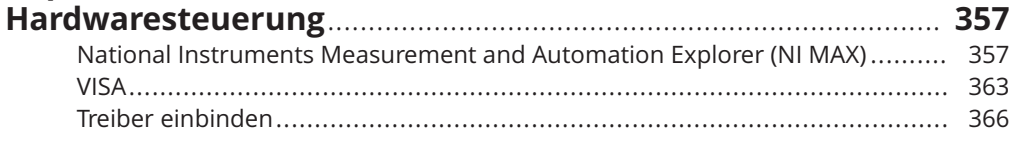

#### **TEIL IV TOP-TEN PART**

#### 371

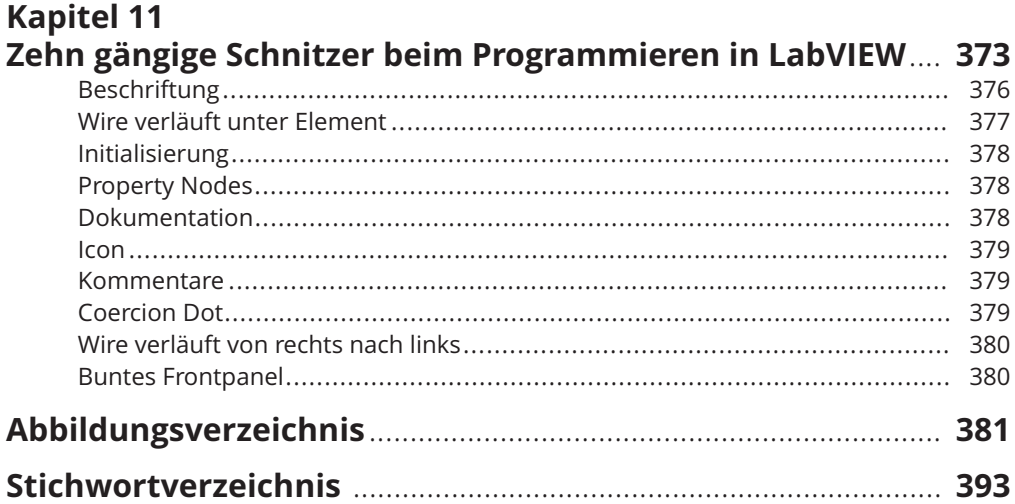

Diese Leseprobe haben Sie beim M. edv-buchversand.de heruntergeladen. Das Buch können Sie online in unserem Shop bestellen.

**Hier zum Shop**